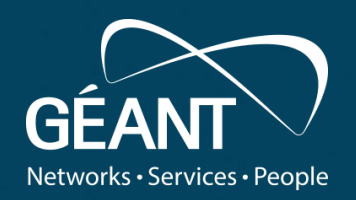

#### **Performance Measurement Platform (PMP) service**

**Szymon Trocha (Poznań Supercomputing and Networking Center)** *WP6T3, PMP subtask*

TNC19, Tallin, June 16, 2019

Public

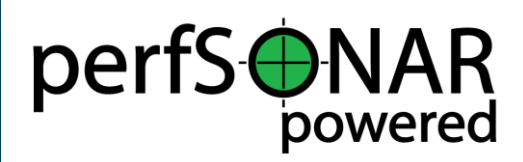

#### **Agenda**

- What is PMP?
- From Small Nodes to PMP
- Architecture
- Topology
- Measurements
- Dashboard
- perfSONAR Toolkit GUI

This document partially uses results of work by the perfSONAR Project ([http://www.perfsonar.net](http://www.perfsonar.net/)). Full set of training materials is available in [https://www.perfsonar.net/resources/training](https://www.perfsonar.net/resources/training-materials/#perfSONAR_Training_Materials)materials/#perfSONAR\_Training\_Materials

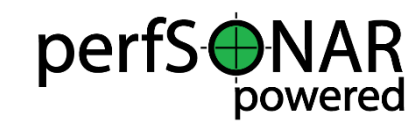

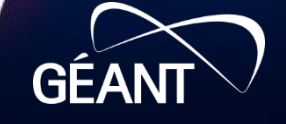

### **What is PMP?**

**GÉAN** 

#### **Heterogeneous world**

- The global Research & Education network ecosystem is comprised of hundreds of international, national, regional and local-scale networks
- While these networks all interconnect, each network is owned and operated by separate organizations (called "domains") with different policies, customers, funding models, hardware, bandwidth and configurations
- This complex, heterogeneous set of networks must operate seamlessly from "end to end" to support **your** science and research collaborations that are distributed globally

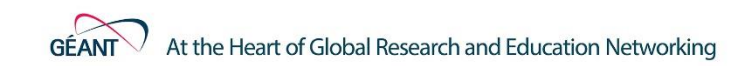

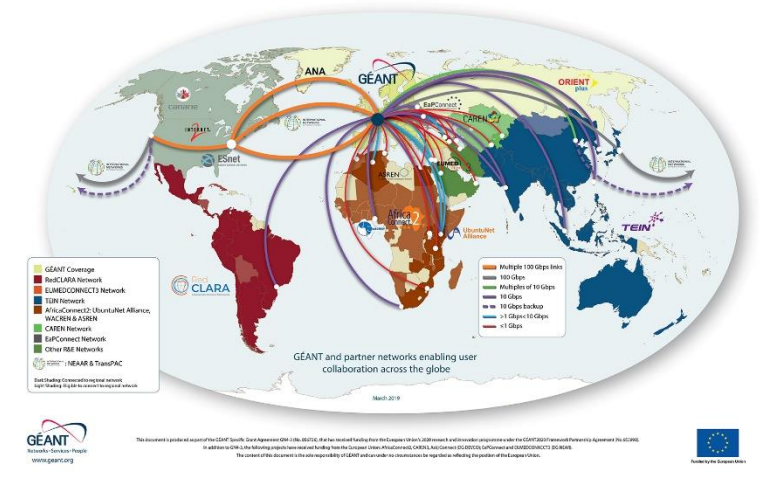

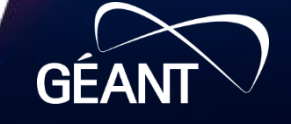

#### **What is perfSONAR?**

- It's infeasible to perform at-scale data movement all the time as we see in other forms of science, we need to rely on simulations
- perfSONAR is a tool to:
	- Set network performance expectations
	- Find network problems ("soft failures")
	- Help fix these problems
	- All in multi-domain environments
- These problems are all harder when multiple networks are involved
- perfSONAR is provides a standard way to publish monitoring data
- This data is interesting to network researchers as well as network operators

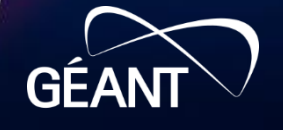

#### **Years of experience and competence**

perfSONAR HISTORY TIMELINE

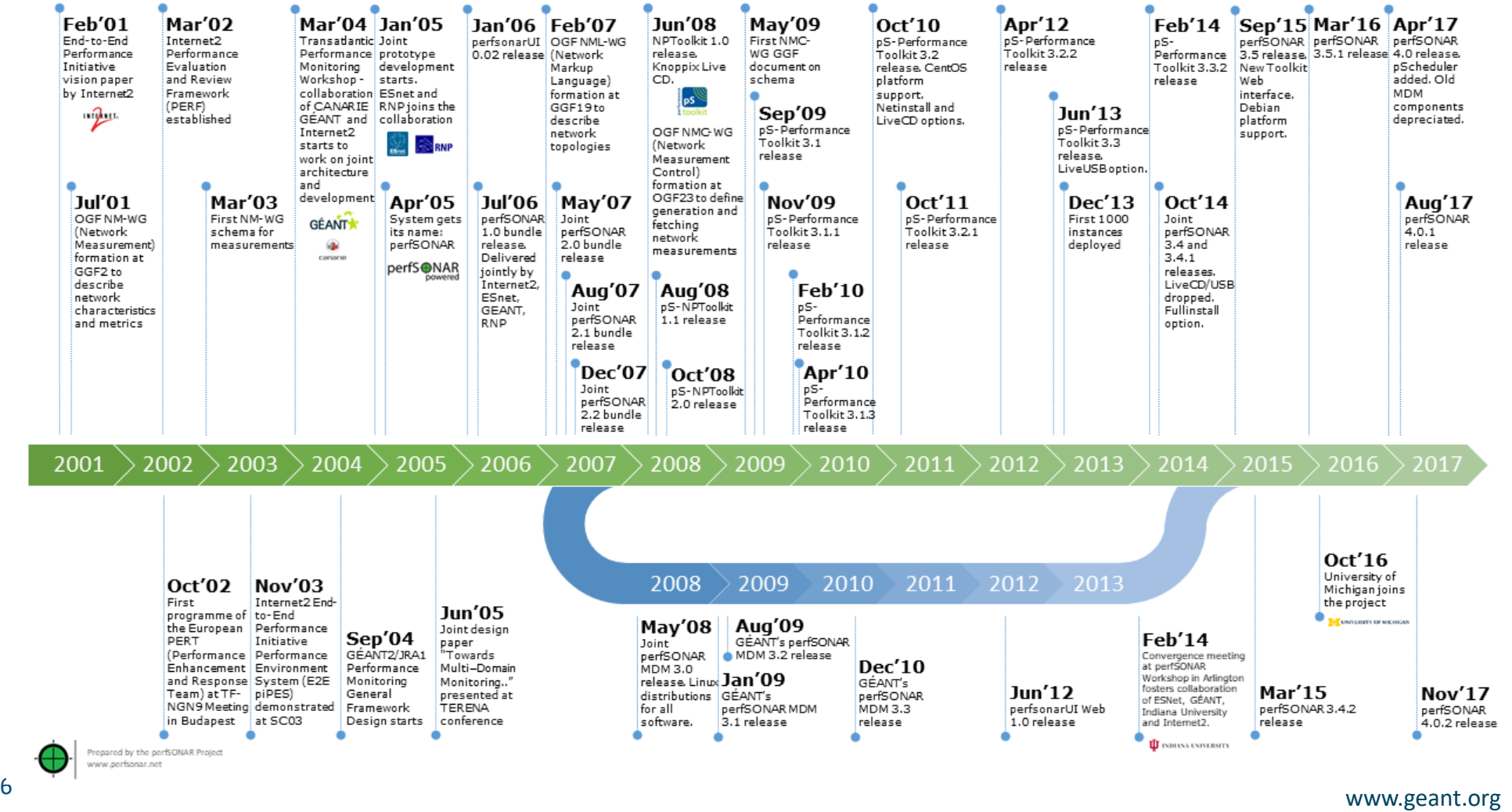

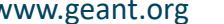

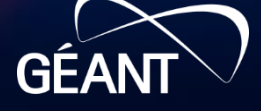

#### **Architecture**

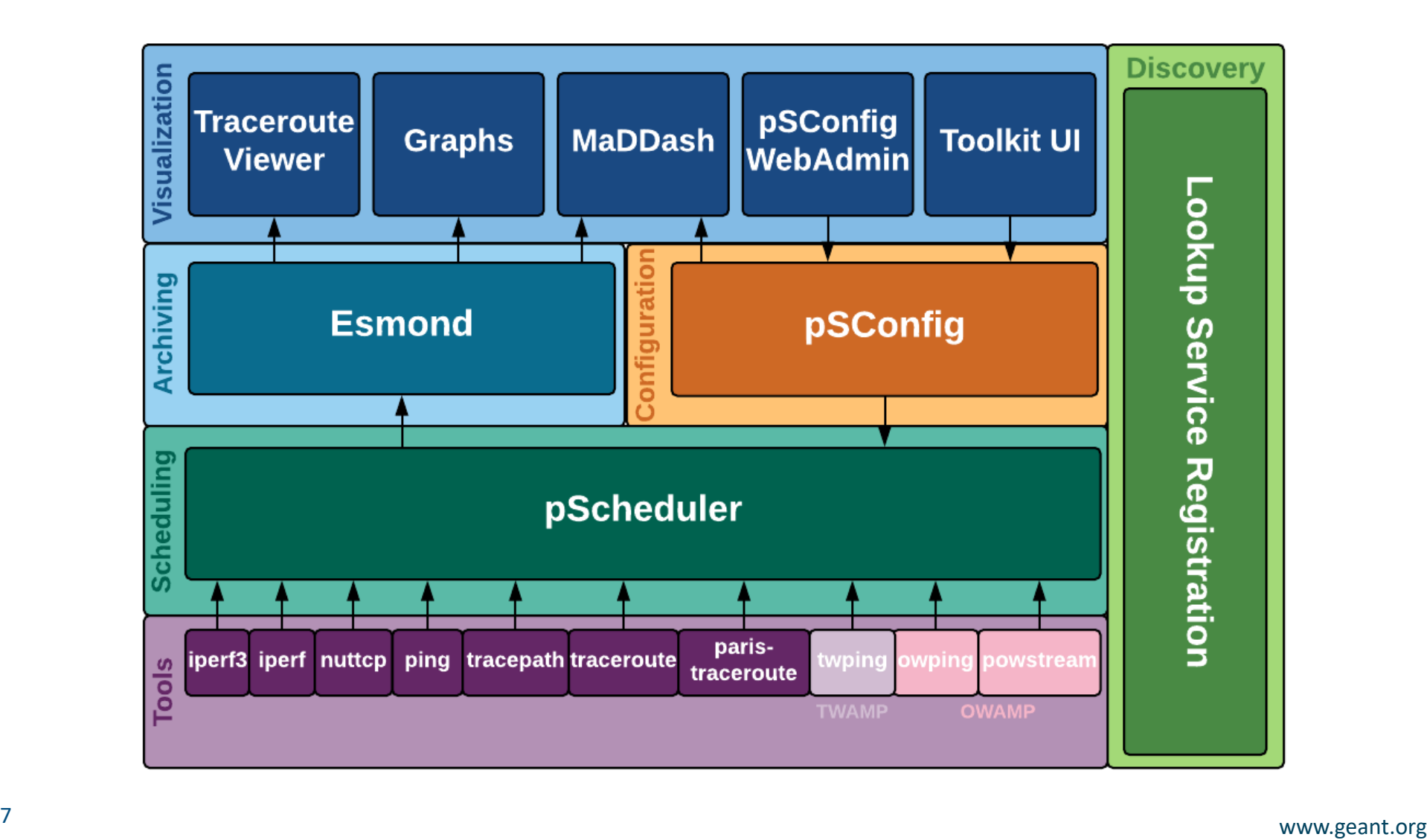

**GÉANT** 

#### **perfSONAR Toolkit**

- Network performance comes down to a couple of key metrics:
	- Throughput (e.g. "how much can I get out of the network")
	- Latency (time it takes to get to/from a destination)
	- Packet loss/duplication/ordering (for some sampling of packets, do they all make it to the other side without serious abnormalities occurring?)
- We can get many of these from a selection of measurement tools the perfSONAR Toolkit
- The "perfSONAR Toolkit" is an open source implementation and packaging of the perfSONAR measurement infrastructure and protocols
- All components are available as RPMs, DEBs, and bundled as a CentOS ISO
- Very easy to install and configure (usually takes less than 30 minutes for default install)

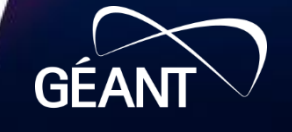

#### **Performance Measurement Platform (1/2)**

- Consists of a set of low-cost hardware nodes with preinstalled perfSONAR software
- Coupled with GÉANT MPs to create a partial mesh for **NRENS**
- The central components that manage the platform elements, gather, store and represent the performance data, are operated and maintained by the GÉANT project

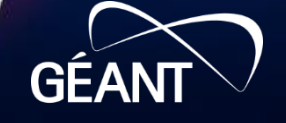

#### **Performance Measurement Platform (2/2)**

- Small nodes users can shape the predefined setup and configure additional measurements to their needs and get more familiar with the platform
	- Can become example measurement experimentation and training platform about network measurement, network management, network performance
	- Can provide an easy way to setup a new perfSONAR small nodes on new small devices through providing ways for image creation and guidelines

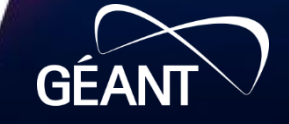

#### **Current coverage**

- $+3 in$ African NRENs
- Some contries have >1

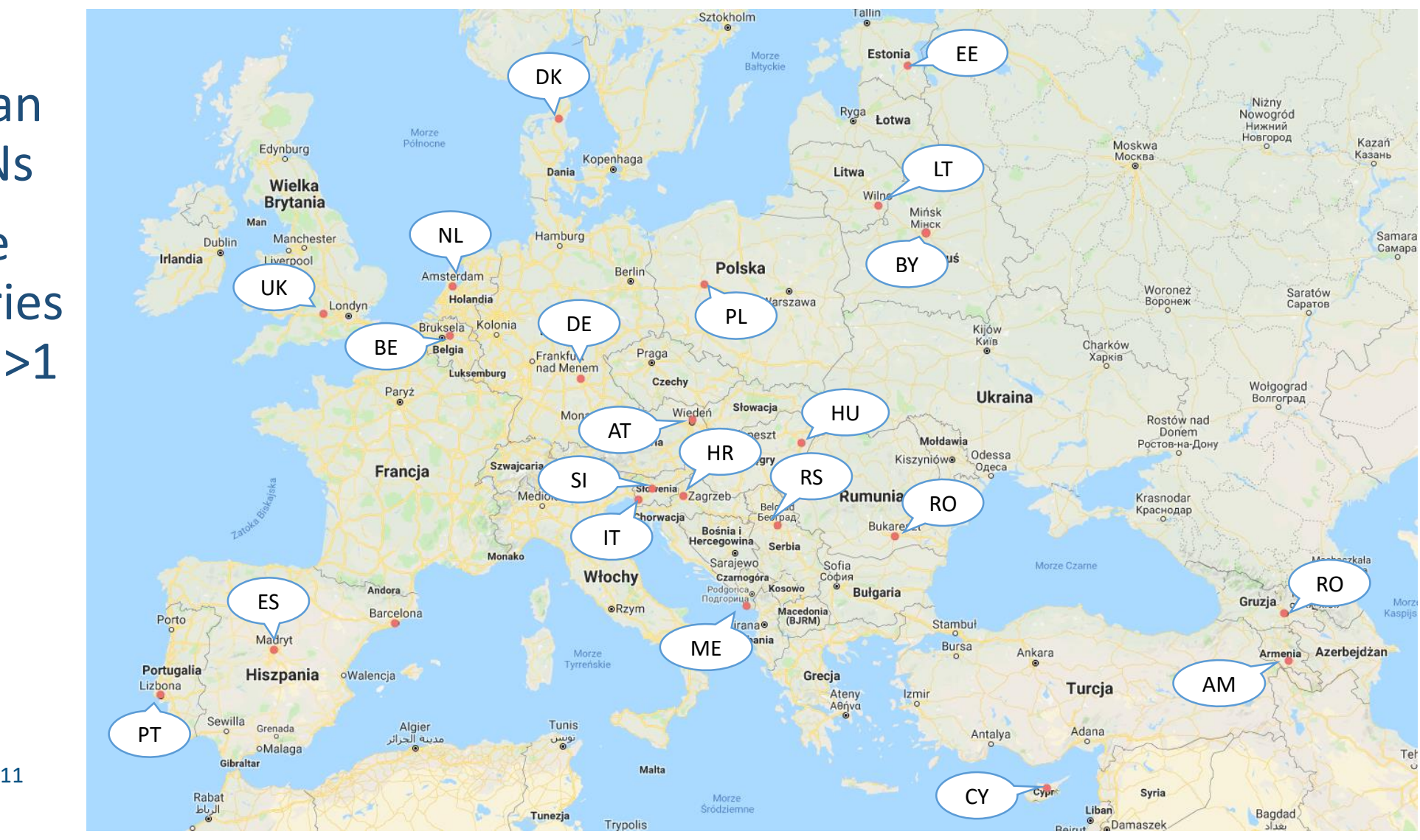

http://stats.es.net/ServicesDirectory/

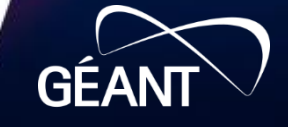

Tel

### **From small nodes to PMP**

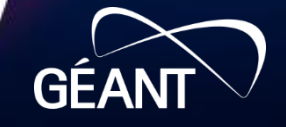

#### **It all began at TNC16**

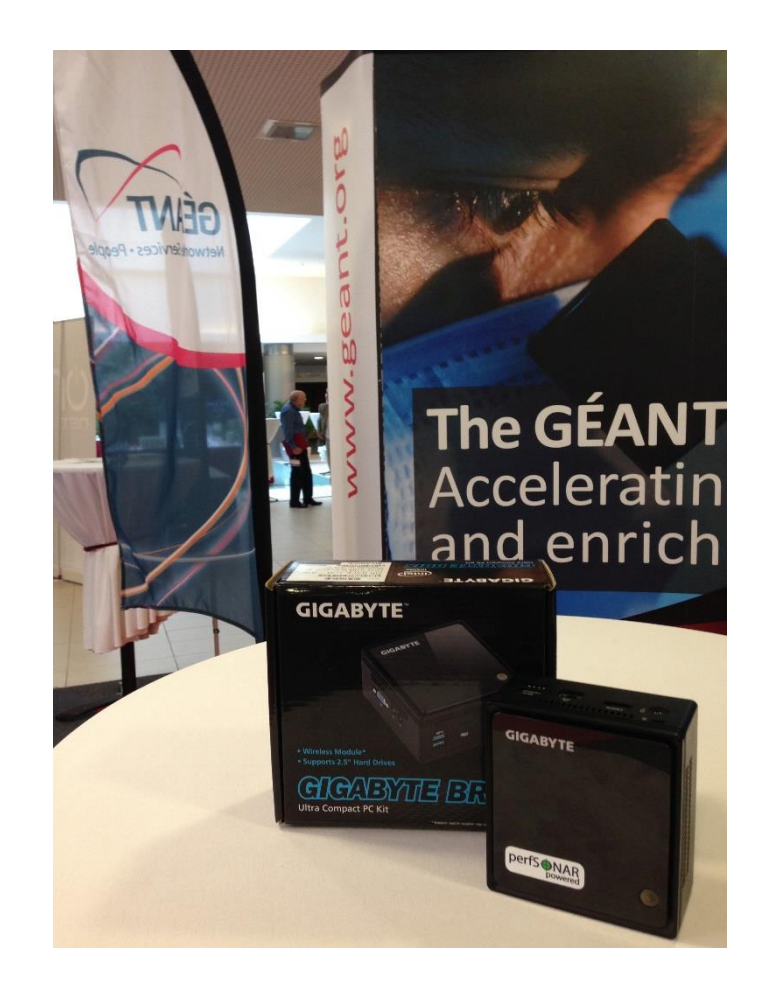

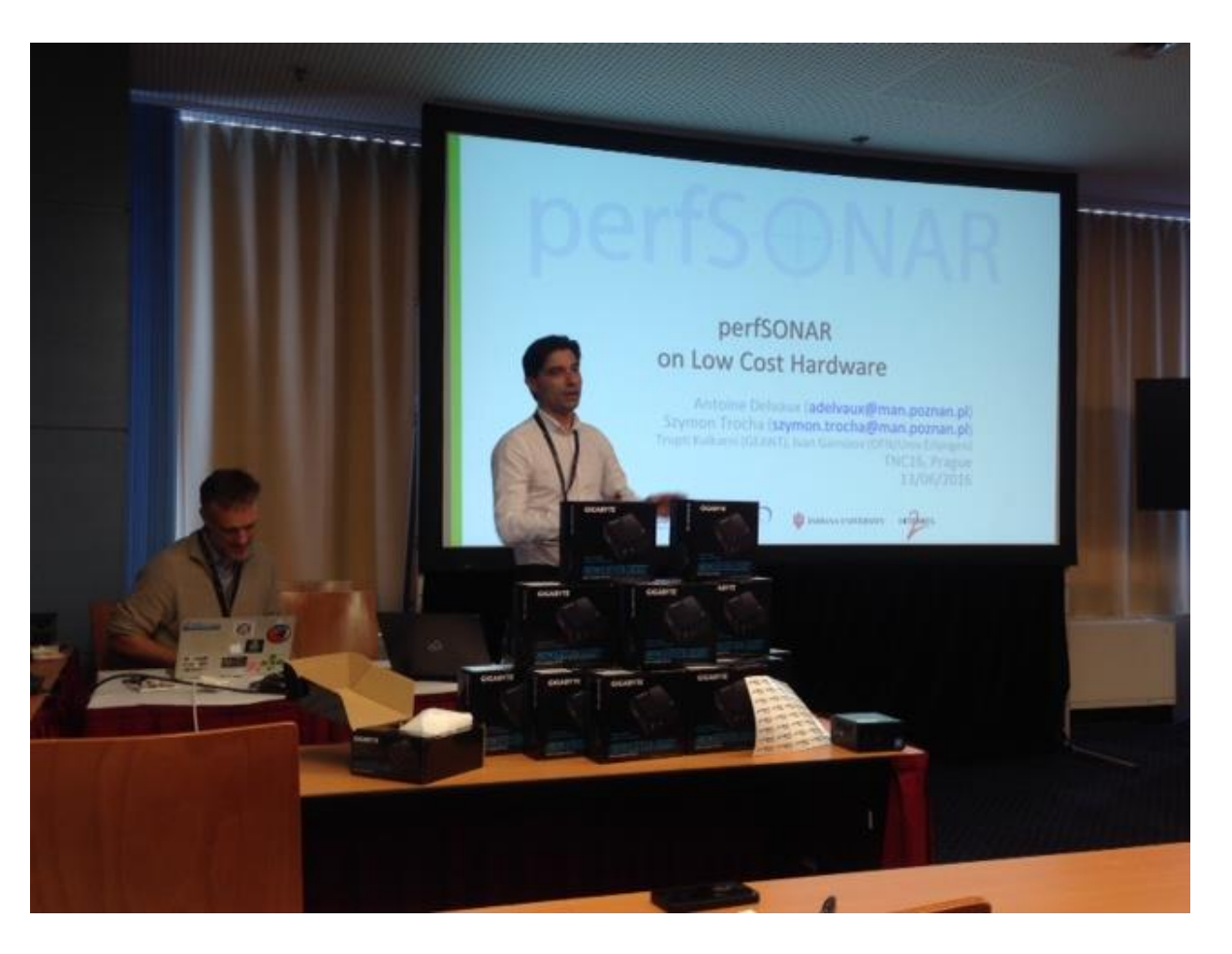

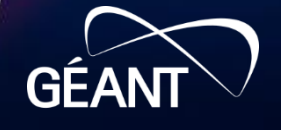

### **A pilot transformed into GÉANT service**

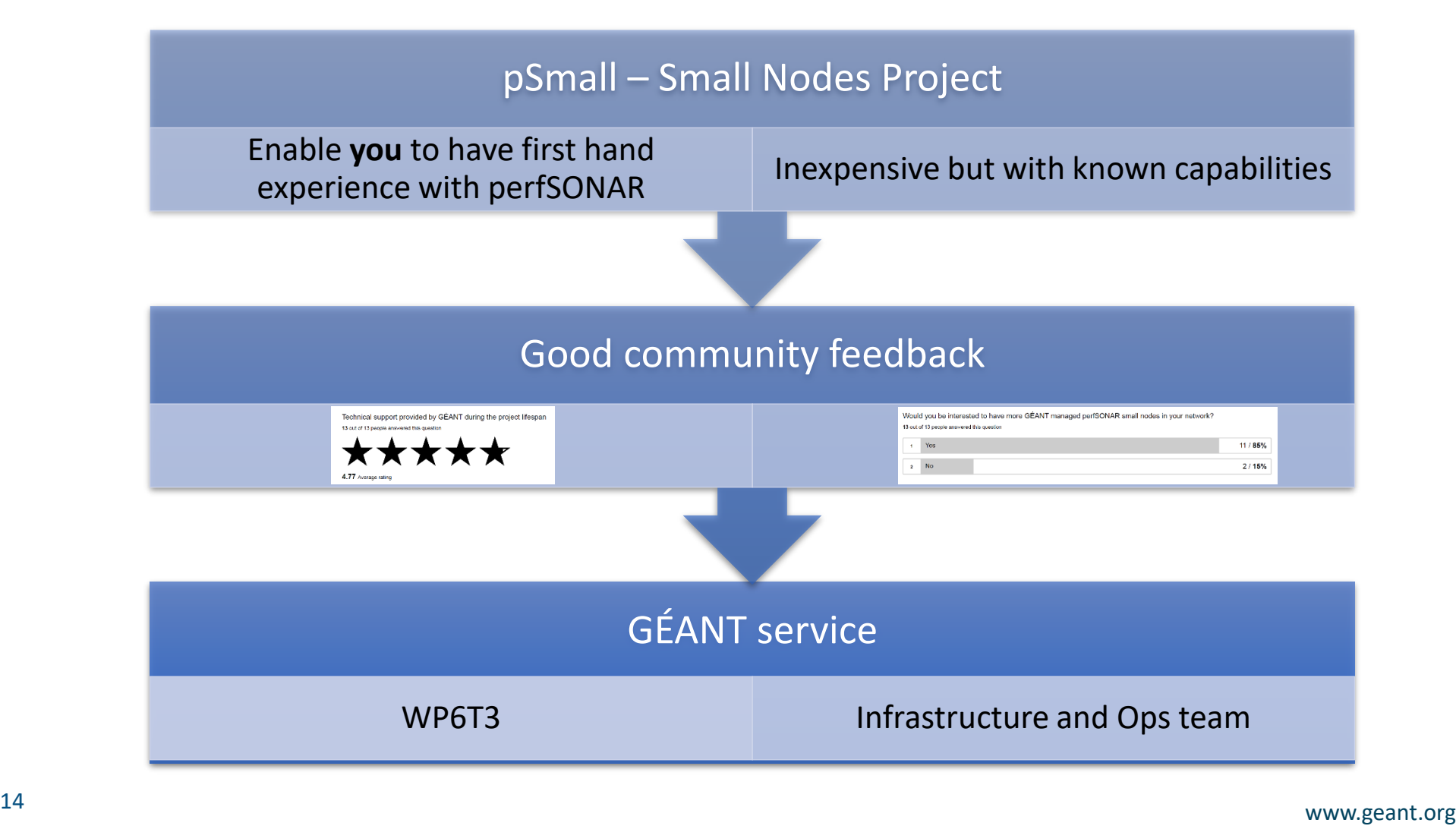

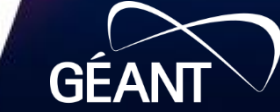

#### **Small technology choice**

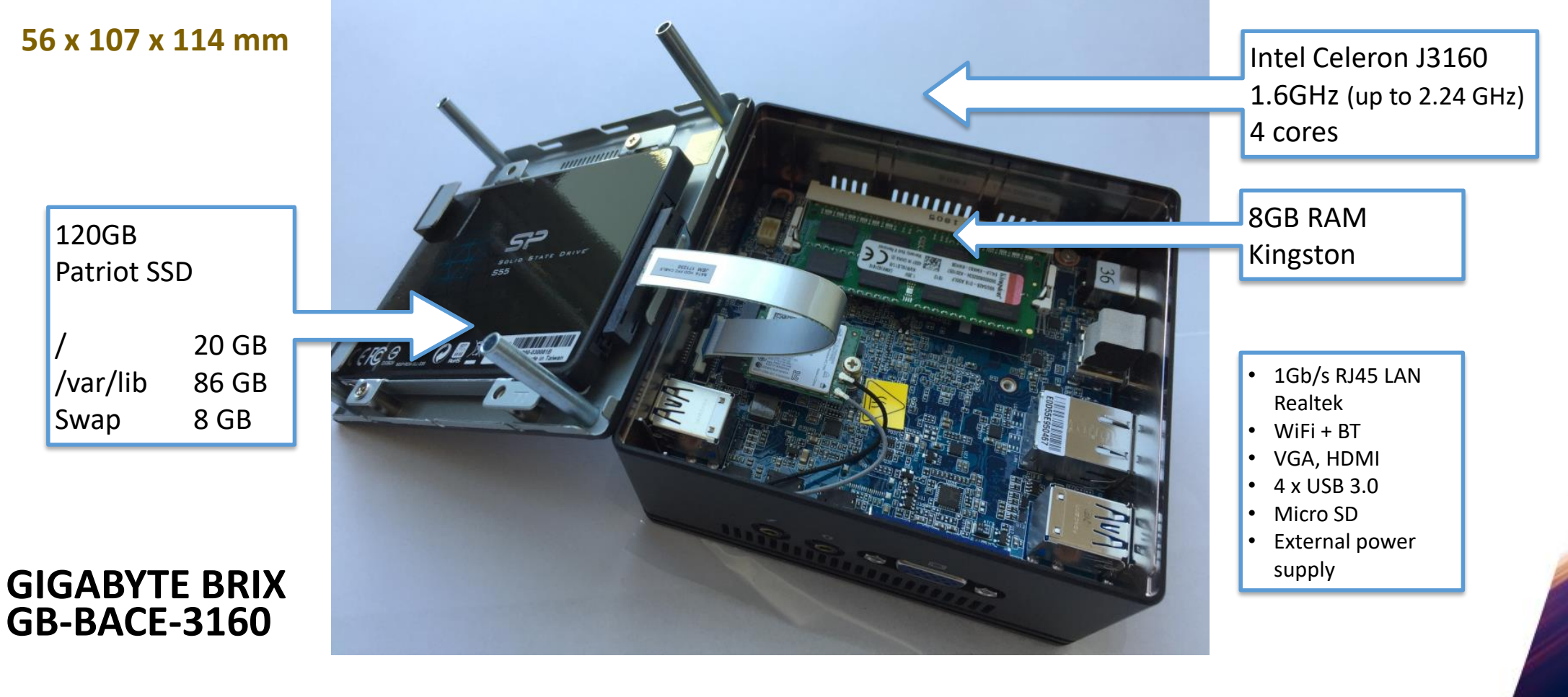

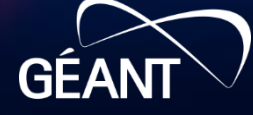

#### **What did we choose?**

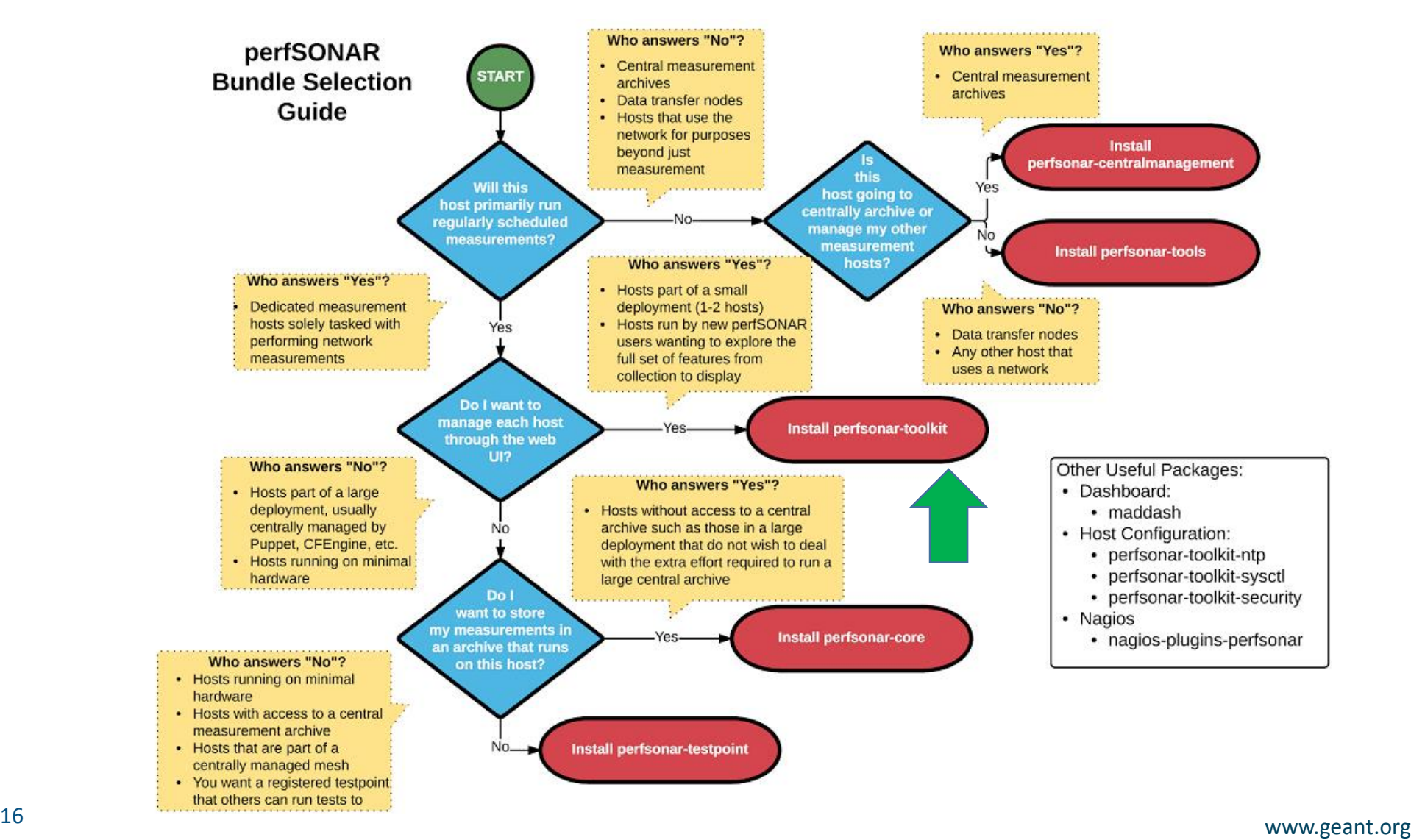

#### **Bundle solutions**

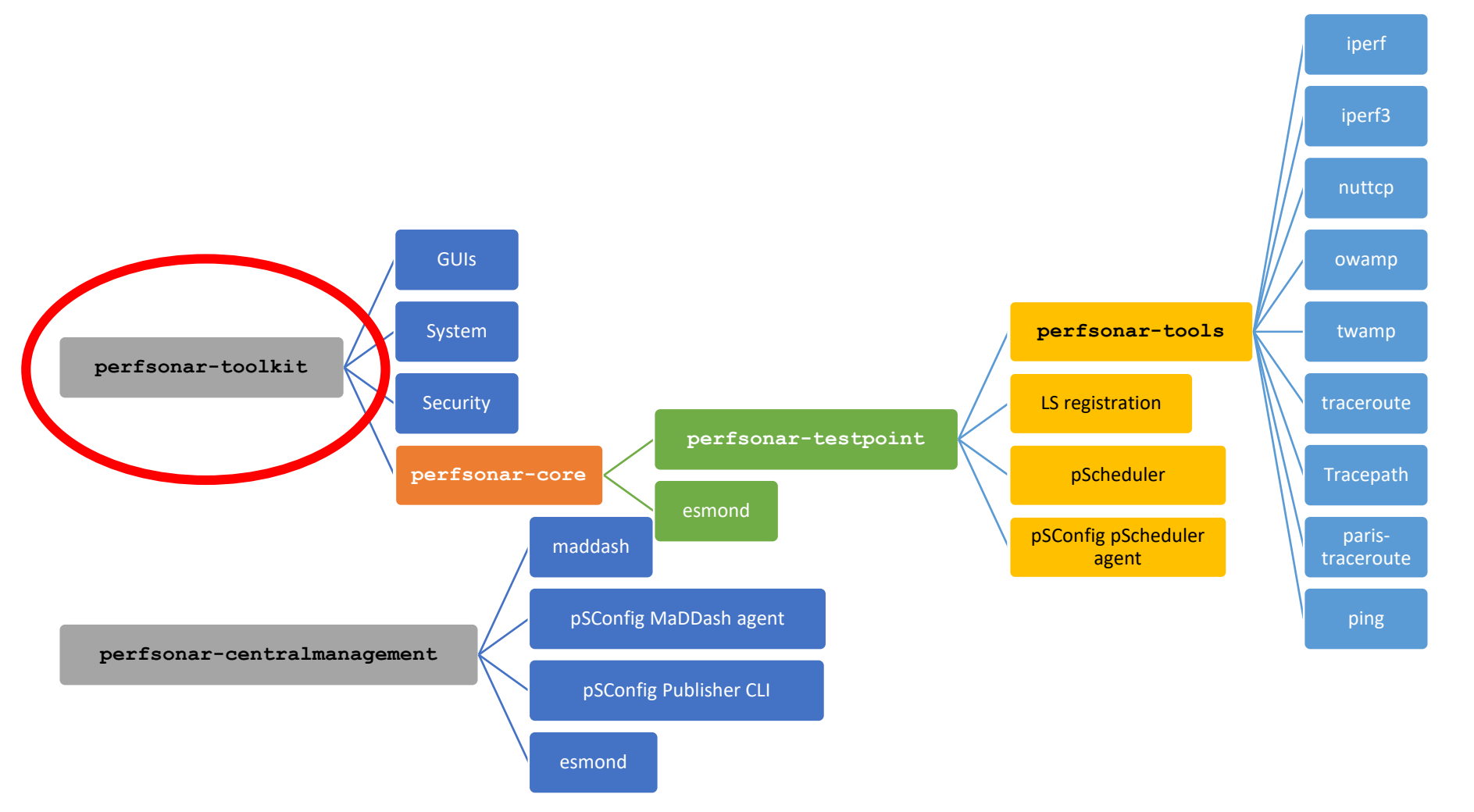

**GÉANT** 

#### **Preconfigured distribution**

- pre-install of the perfSONAR toolkit on CentOS7
	- Auto-update turned on
- 1 master node, rest cloned
	- Procedure available
- Tagged with communities : GEANT, pSmall-GEANT, PMP-GEANT
- SNMP agent

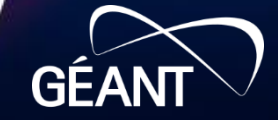

#### **Central parts**

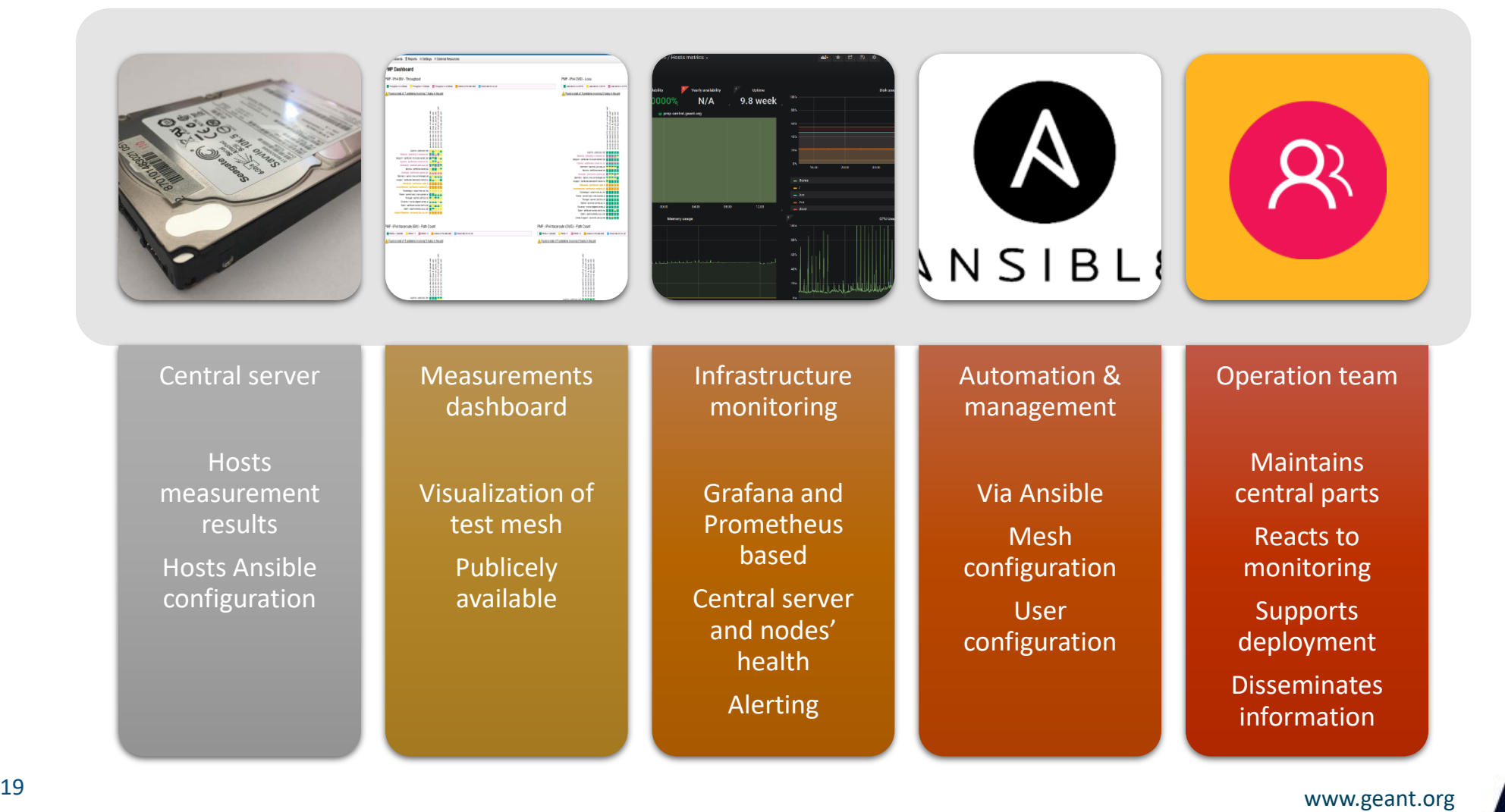

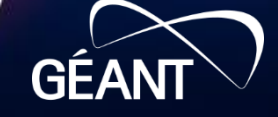

# **Topology and testing**

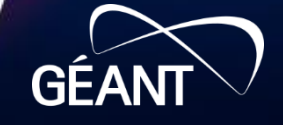

#### **Importance of regular testing**

- We can't wait for users to report problems and then fix them (soft failures can go unreported for years!)
- Things just break sometimes
	- Failing optics
	- Somebody messed around in a patch panel and kinked a fiber
	- Hardware goes bad
- Problems that get fixed have a way of coming back
	- System defaults come back after hardware/software upgrades
	- New employees may not know why the previous employee set things up a certain way and back out fixes
- Important to continually collect, archive, and alert on active test results

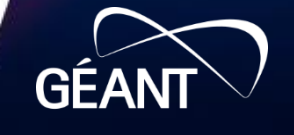

#### **Regular testing**

- There are a couple of ways to do this:
	- Beacon: Let others test to you (e.g. no regular configuration is needed)
	- Island: Pick some hosts to test to you store the data locally. No coordination with others is needed
	- Mesh: full coordination between you and others (e.g. consume a testing configuration that includes tests to everyone, and incorporate into a visualization)

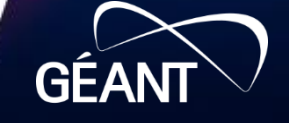

#### **Regular testing - Beacon**

- The beacon setup is typically employed by a network provider (regional, backbone, exchange point)
	- A service to the users (allows people to test into the network)
	- If no regular tests are scheduled, minimum requirements for local storage.
	- Makes the most sense to enable all services (bandwidth and latency)

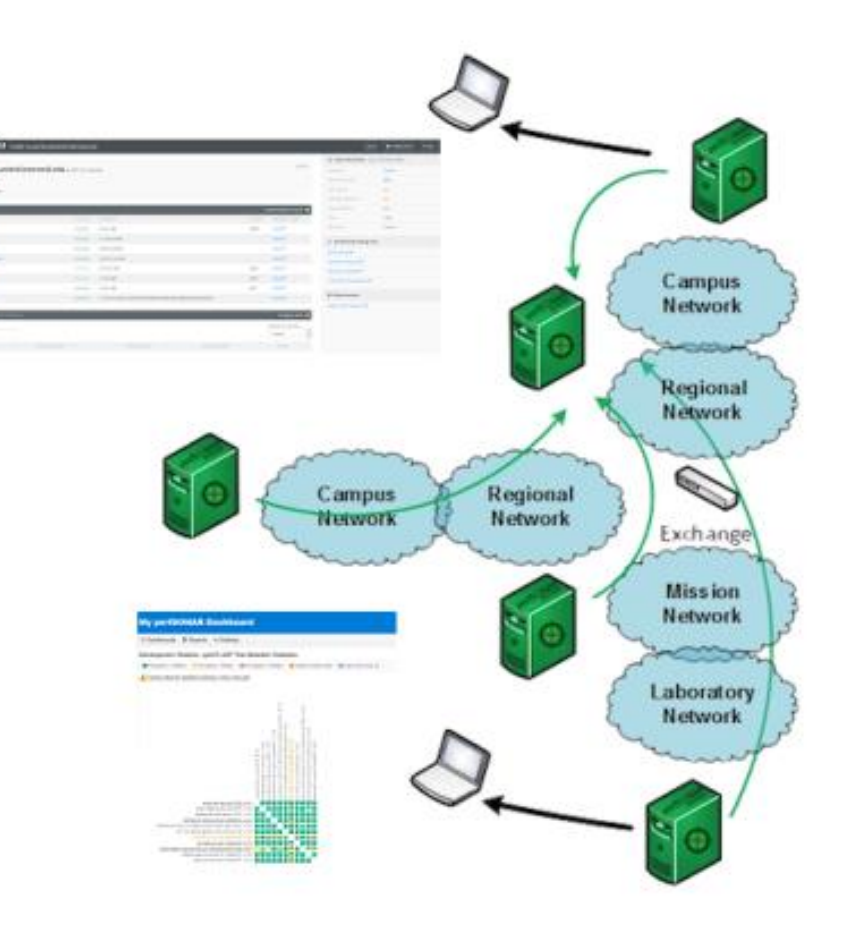

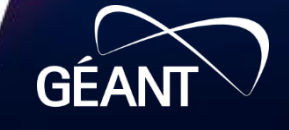

#### **Regular testing - Island**

- The island setup allows a site to test against any number of the 2000+ perfSONAR nodes around the world, and store the data locally.
	- No coordination required with other sites
	- Allows a view of near horizon testing (e.g. short latency – campus, regional) and far horizon (backbone network, remote collaborators).
	- OWAMP is particularly useful for determining packet loss in the previous cases.
	- Throughput will not be as valuable when the latency is small

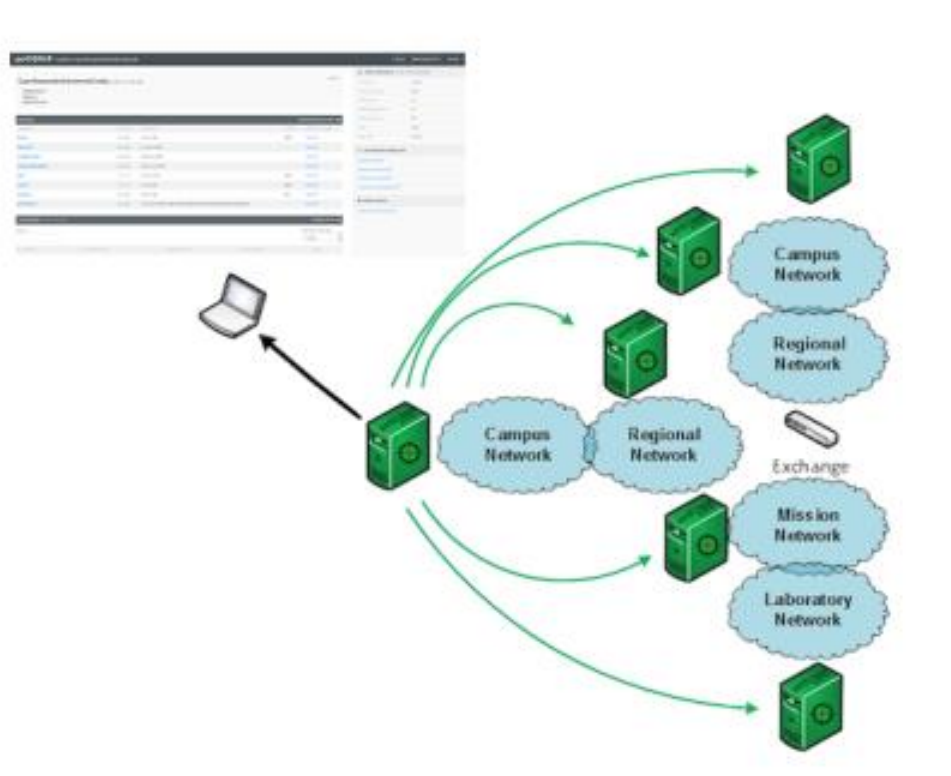

#### **Regular testing - Mesh**

- A full mesh requires more coordination:
	- A full mesh means all hosts involved are running the same test configuration
	- A disjoint mesh could mean only a small number of related hosts are running a testing configuration
- In either case bandwidth and latency will be valuable test cases

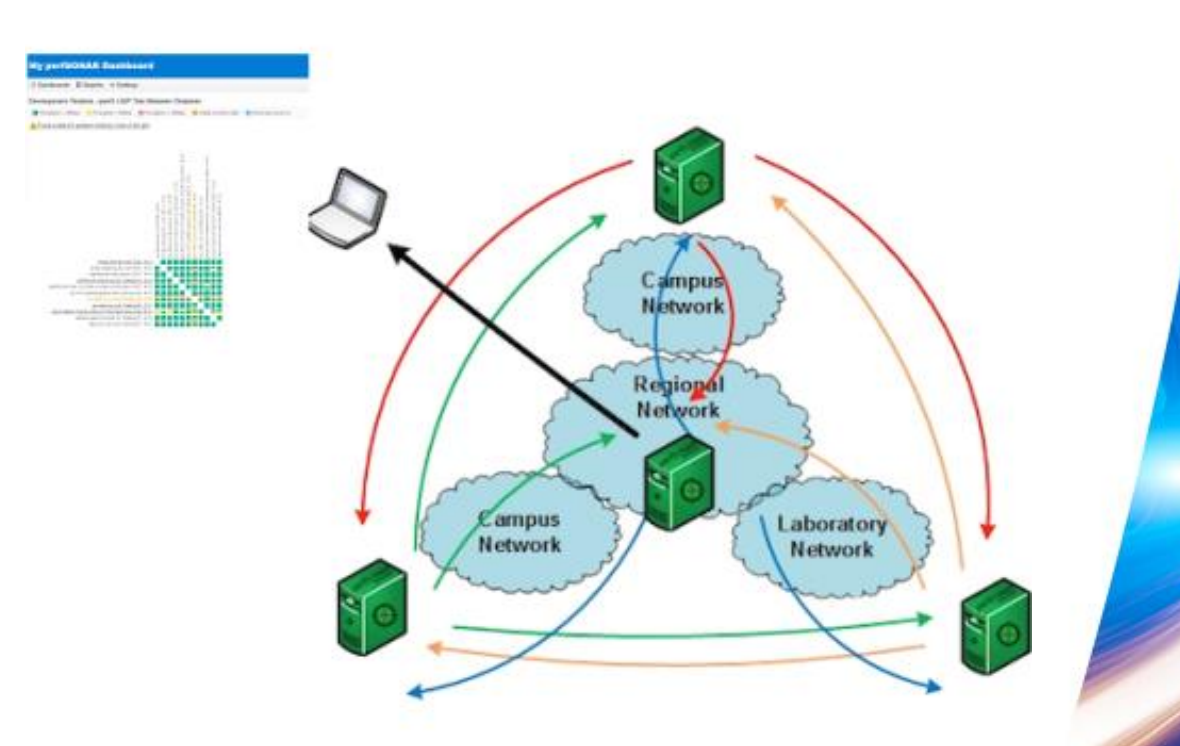

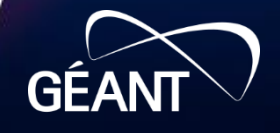

### **Regular Measurements**

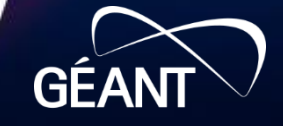

#### **MaDDash & pSConfig**

- Measurement results are more useful when they can be "seen", because this implies they will be acted on
- MaDDash is a software package that can be used to visualize the results of many perfSONAR tests
- The pSConfig is a template framework for describing and configuring a **topology** of **tasks**
	- E.g. this is in contrast to the other method of configuration
		- the "Island" model
	- Changes node from 'testing as an island' to being a part of a larger testing strategy
- More info: http://docs.perfsonar.net/psconfig\_intro.html

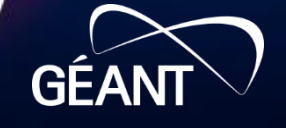

#### **pSconfig basic concepts**

*A template is a description of the task topology in a machine readable format*

• The pSConfig templates are formatted in JSON. The files containing this JSON data are referred to as *pSConfig templates*.

*A task is a job to do consisting of a test to be carried out, scheduling information and other options.*

• In pScheduler a single task consists of a number of components, and these elements carry-over to pSConfig: Tests, Tools, Schedules, Archivers, Contexts

*A topology is the way in which tasks are interrelated and arranged*

- Ultimately we want a list of tasks to be performed
- Many of these tasks have common components. These common components often represent relationships which we care about when looking at multiple tasks

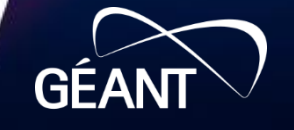

#### **Creating tasks**

For each pair in the group, we generate a task to be run using properties of the input addresses

Addresses

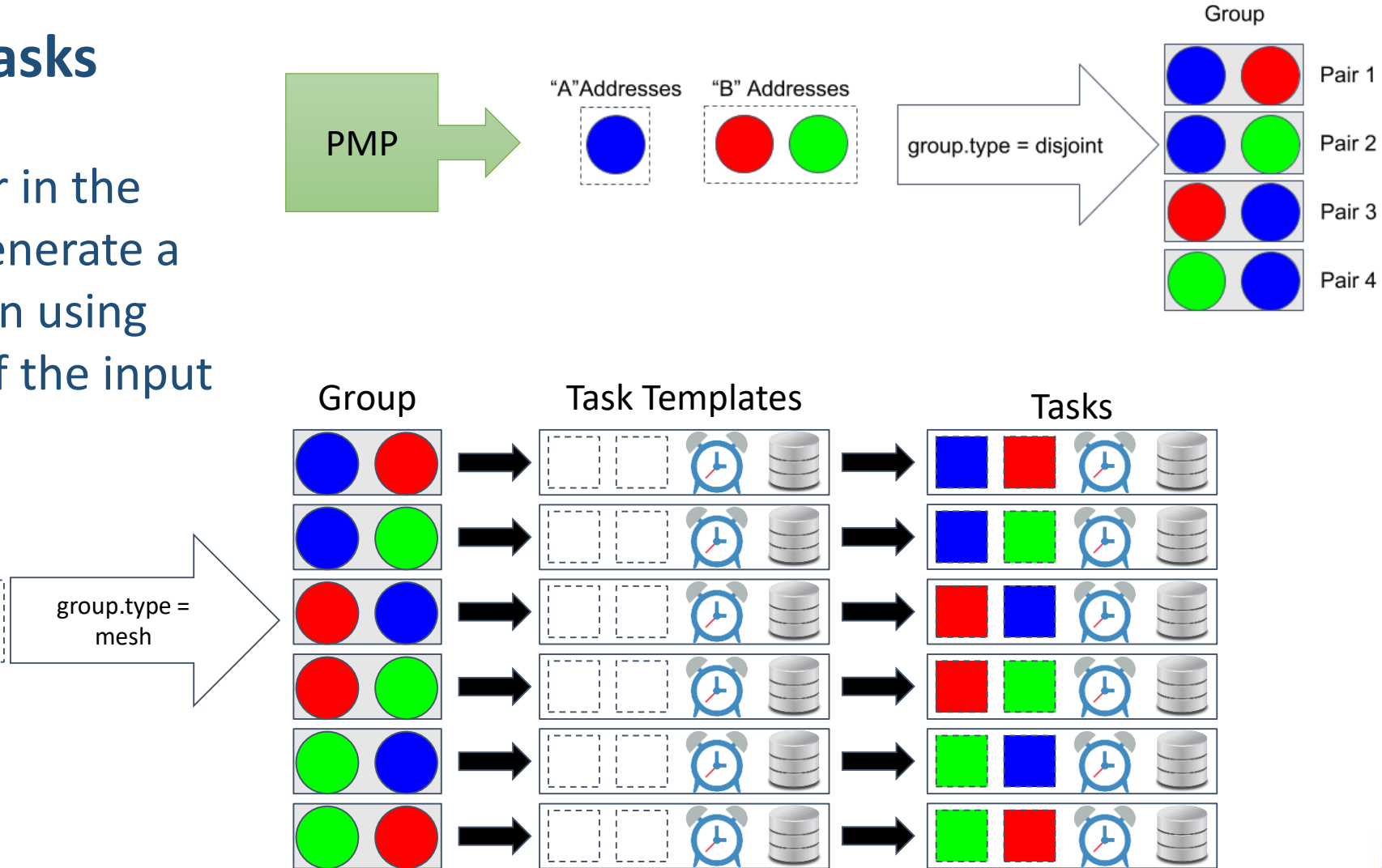

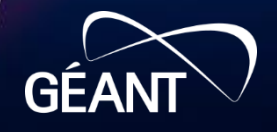

#### **Creating tasks**

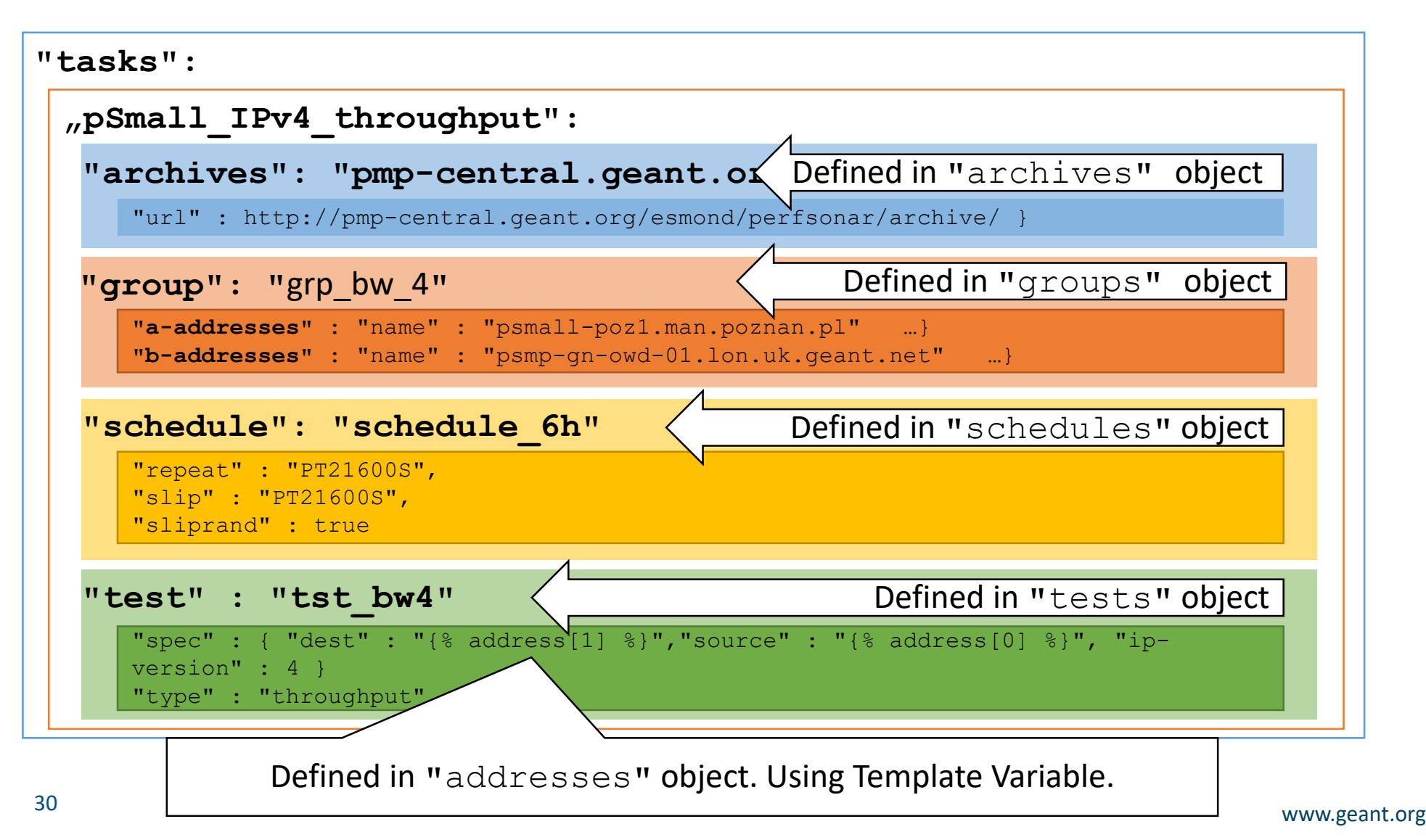

#### **PMP Test plan**

- What are we going to measure?
	- IPv4 and IPv6 (subject to availability)
	- Achievable bandwidth
		- *5 selected GEANT MP destinations*
		- 4 times per day to each destination
		- 20 second tests across continent
	- Loss/Availability/Latency
		- OWAMP
	- Traceroute
- What are you going to do with the results?
	- MaDDash

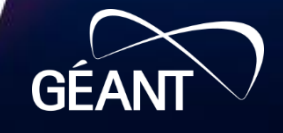

#### **Agents**

*An agent is software that reads one or more pSConfig templates and uses the information to perform a specific function.*

- We currently have two agents:
	- **psconfig-pscheduler-agent**: It reads the template file(s) and generates pScheduler tasks
	- **psconfig-maddash-agent:** It reads the the template file(s) and generates a maddash.yaml file

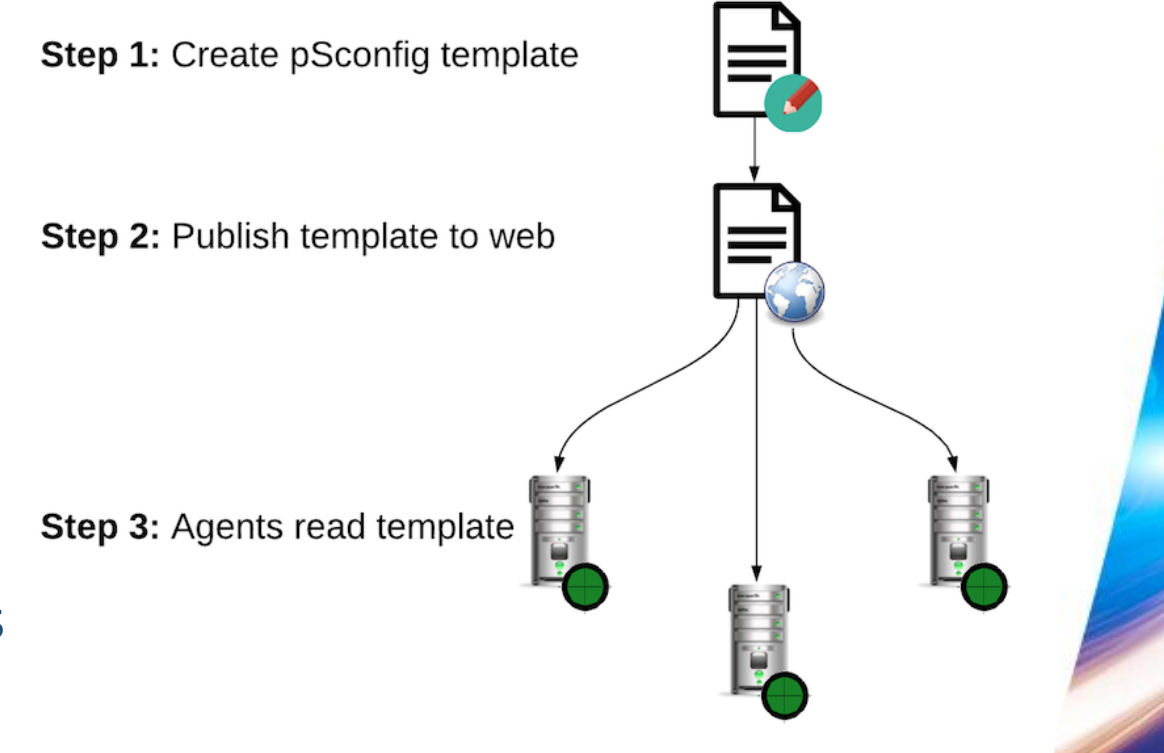

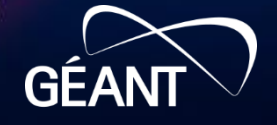

#### **Measurements**

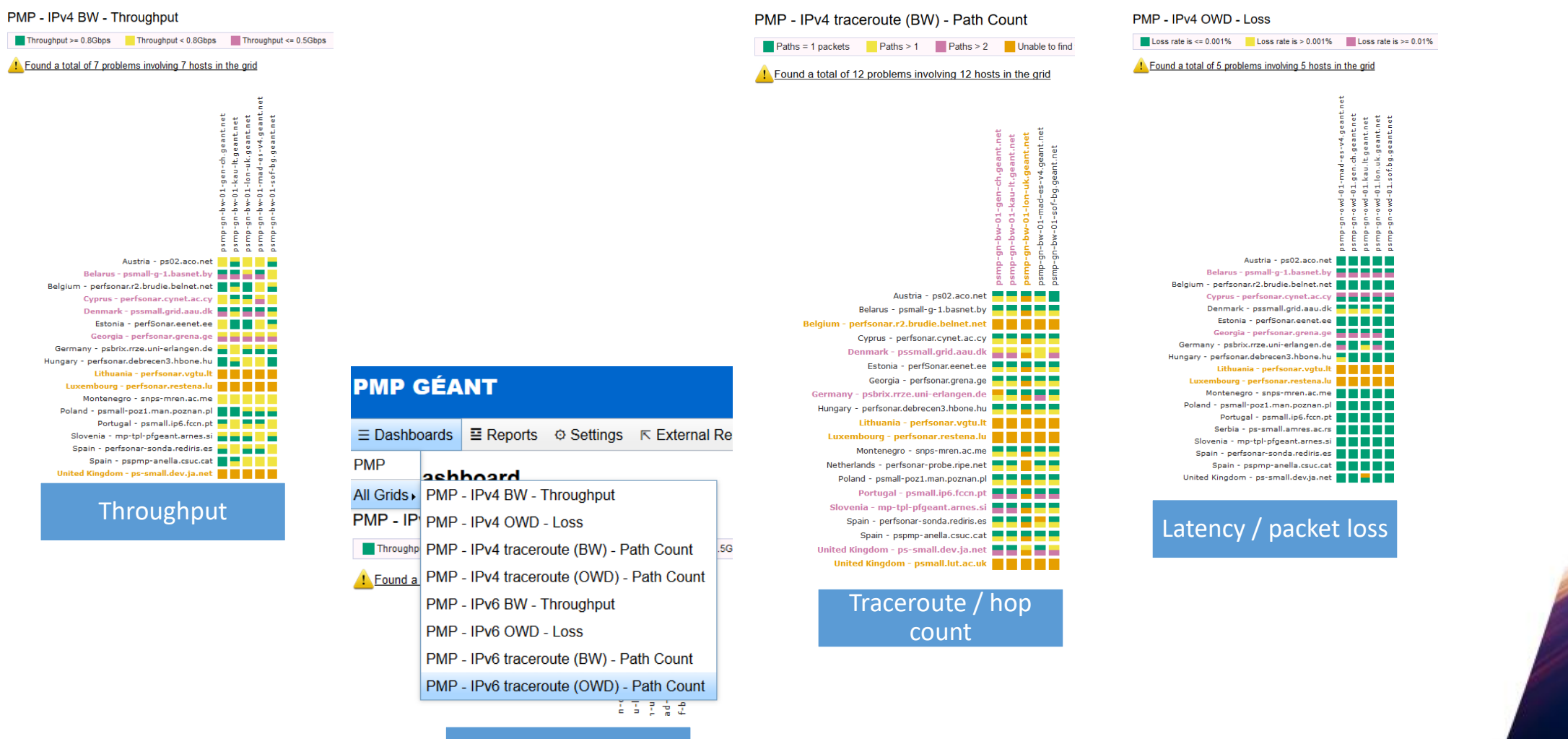

**GÉANT** 

#### **PMP disjoint mesh walkthrough**

• <https://pmp-central.geant.org/pscfg-psmall.json>

- Have complex mesh?
	- Use psConfig Web Admin
		- Relies on Lookup Service

### **Dashboard**

**GÉAN** 

#### **PMP MaDDash**

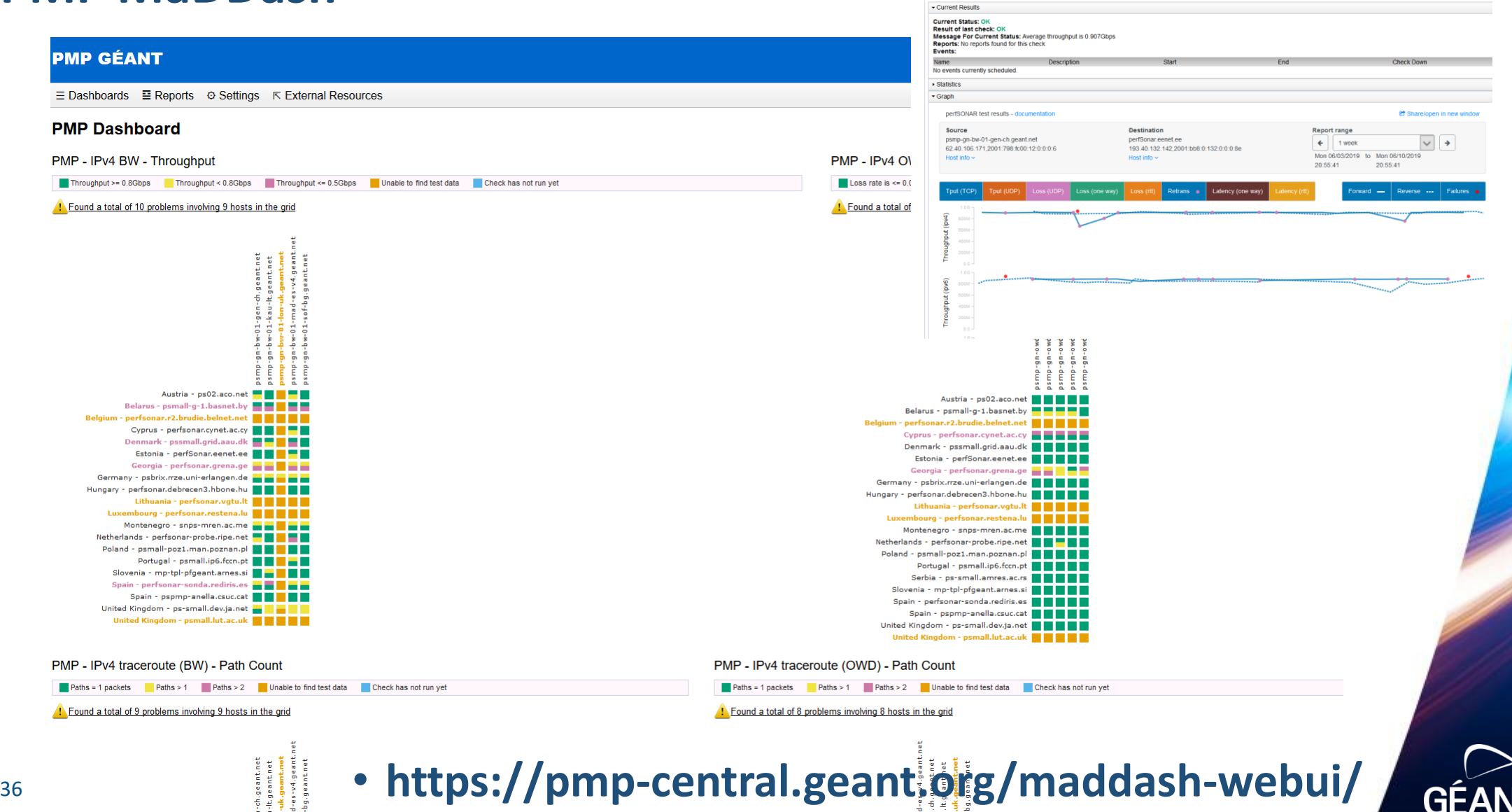

**MP GÉANT** 

an esmand MA for throughout

Summary History Check Details

perfSonar.eenet.ee to psmp-gn-bw-01-gen-ch.geant.net (Throughput - Reverse)

Status: OK Last Checked: czerwca 10, 2019 18:29:29 PM GMT+02:00 Next Check: czerwca 10, 2019 22:29:29 PM GMT+02:00

Last page refresh time: czenica 10, 2019 20:55:40 PI

#### **What is MaDDash?**

- **M**onitoring **a**nd **D**ebugging **Dash**board
- Set of grids (dashboard)
	- Two-dimensional monitoring data
	- Point to point network measurements between 2 hosts
- Set of jobs that report on metrics
	- Usually Nagios checks
	- Lots of configurable options (but defaults are usually fine)
	- Getting data out of perfSONAR backend (esmond)
- REST API
	- Makes it possible to integrate with other platforms

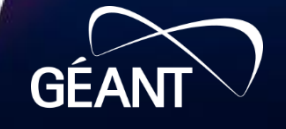

#### **Dashboard and visualization**

- Integrated with psConfig templates
	- You define your measurement mesh
	- Then MaDDash grids come up automatically
- Each square represent current status
	- Gives access to graphs of measurement history
	- Split in 2:
		- Upper: from line host to column host
		- Lower: from column host to line host (reverse)
- Link gives access to 2 different pages with both direct and reverse
	- Same graphs as on toolkit

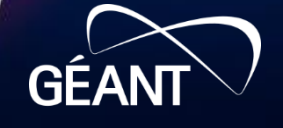

#### **PMP MaDDash customization**

• GUI

- Dashboards and grid names, host labels
- Additional menu items
- Thresholds
	- Fully customisable: values and descriptions
	- You define your performance expectations
- Alerts and notifications
	- Nagios
	- Email (native or through Nagios)

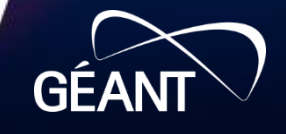

#### **Measurement archives**

- Centralised big archive
	- All nodes post their data in a single place
	- Pros: one central storage, one storage policy
	- Cons: access management
- Distributed archiving on each node
	- Each node keeps data localy
	- Pros: reduce a bit network traffic
	- Cons: If node offline, data offline too
- Multiple archives possible

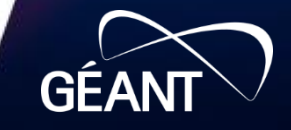

#### **MA access management**

- IP based ACL
	- Easy, though a bit less secure…
- API key
	- Finer grained controled
	- But need to distribute key
	- Used locally on toolkit nodes
- Mix and match at will

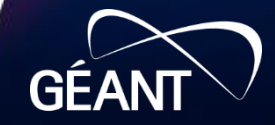

### **Toolkit GUI**

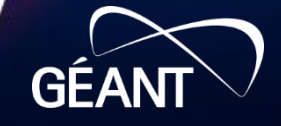

#### **Toolkit GUI**

**Organization: EENet** 

Services **SERVICE** 

 $esmond \rightarrow$ 

**Isregistration** 

Address: Tartu, Tartu 51005 EE (map)

perfS $\bigoplus$ NAR Toolkit on perfSonar.eenet.ee

Administrator: Indrek Rokk (Indrek.Rokk@eenet.ee)

**P perfSonar.eenet.ee** at 193.40.132.142, 2001:bb8:0:132::8e

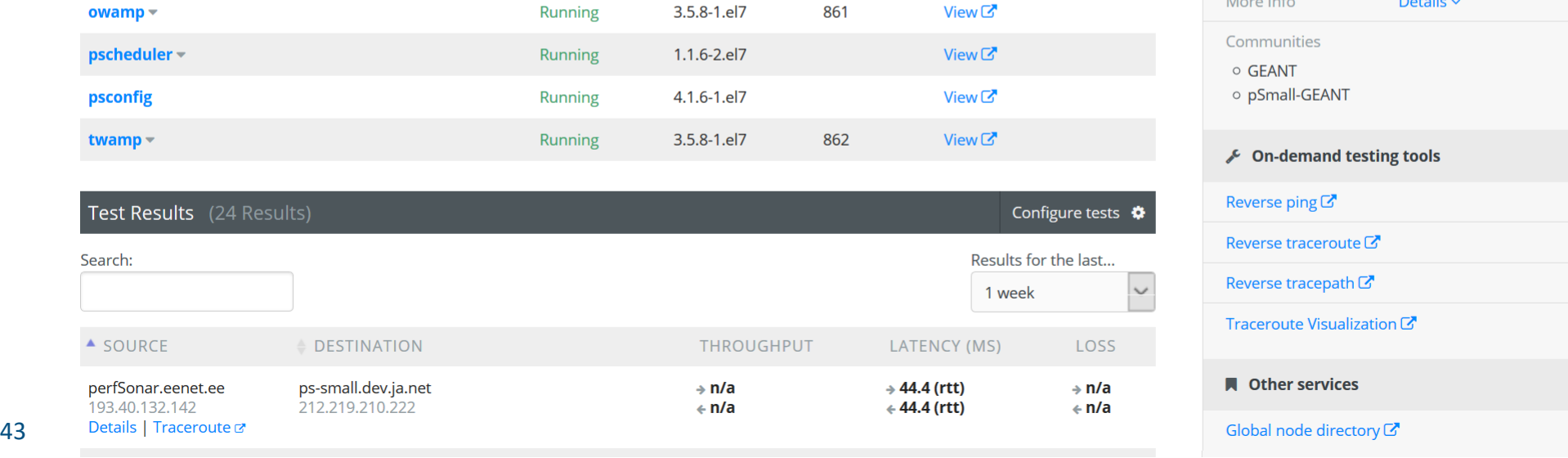

**STATUS** 

Running

Running

**VERSION** 

2.1.3-1.el7

4.1.6-1.el7

**PORTS** 

**SERVICE LOGS** 

**View**<sup>7</sup>

View<sup>[7</sup>

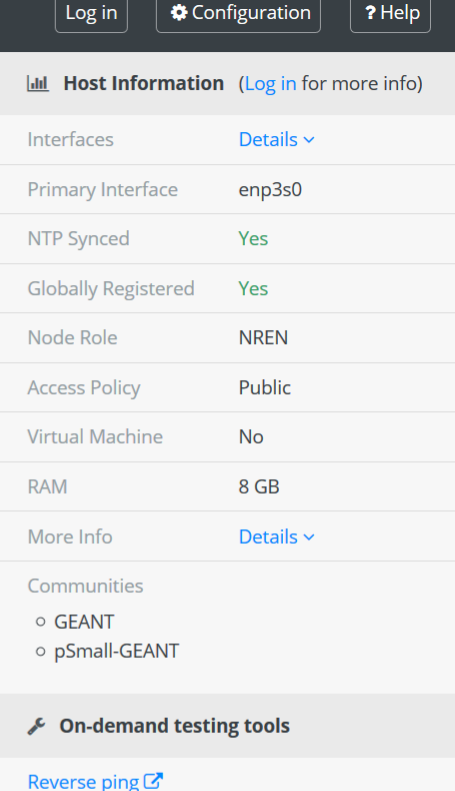

Reverse traceroute<sup>7</sup>

 $\triangle$  Edit

Reverse tracepath<sup>C</sup>

Traceroute Visualization  $G$ 

#### **N** Other services

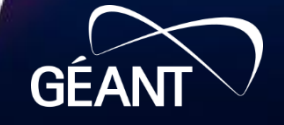

## **Participation and resources**

- Want to participate?
	- If you are an NREN or institution connected to an NREN
	- If you belong to the R & E community
		- Being part of a networking team, service or research group
- Identify responsible person and sign in

- www.perfsonar.net
- pmp-central.geant.org/maddash-webui/

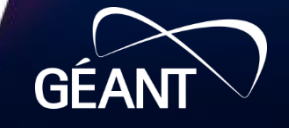

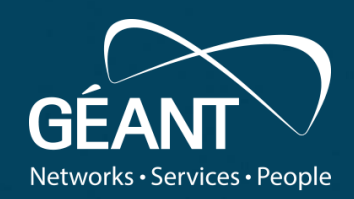

### **Thank you**

Any questions? szymon.trocha@psnc.pl

#### www.geant.org

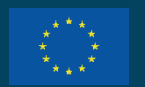

© GÉANT Association on behalf of the GN4 Phase 3 project (GN4-3). The research leading to these results has received funding from the European Union's Horizon 2020 research and innovation programme under Grant Agreement No. 856726 (GN4-3).

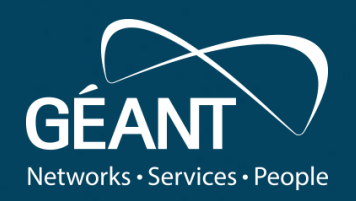

#### **Performance Measurement Platform (PMP) service**

**Szymon Trocha (Poznań Supercomputing and Networking Center)** *WP6T3, PMP subtask*

TNC19, Tallin, June 16, 2019

Public

www.geant.org

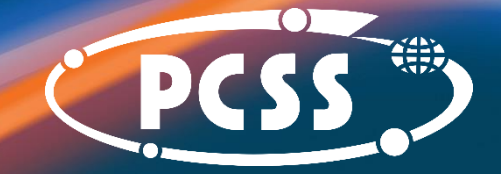

**The scientific/academic work is financed from financial resources for science in the years 2019 - 2022 granted for the realization of the international project co-financed by Polish Ministry of Science and Higher Education.**